## Problème 3 – Jardins triangulaires

Vous êtes paysagiste et vous avez un client excentrique : il est obsédé avec les formes triangulaires et toutes sortes d'arrangements de triangles de diverses grandeurs. Vous proposez de lui faire un jardin triangulaire avec des fleurs de deux couleurs différentes, selon un modèle appelé "Coloriage mod-2 du triangle de Pascal".

Rappelons que le triangle de Pascal est un tableau triangulaire avec la propriété suivante : chaque case est égale à la somme des deux cases audessus d'elle. Les cases les plus à gauche et à droite valent toujours 1. La figure suivante à gauche montre un triangle de Pascal avec 8 lignes. Le coloriage mod-2 signifie que vous coloriez chaque case contenant un nombre impair d'une certaine couleur, et chaque case contenant un nombre pair d'une autre couleur. Sur la figure suivante à droite vous pouvez voir un coloriage mod-2 avec du noir et du blanc d'un triangle de Pascal avec 32 lignes.

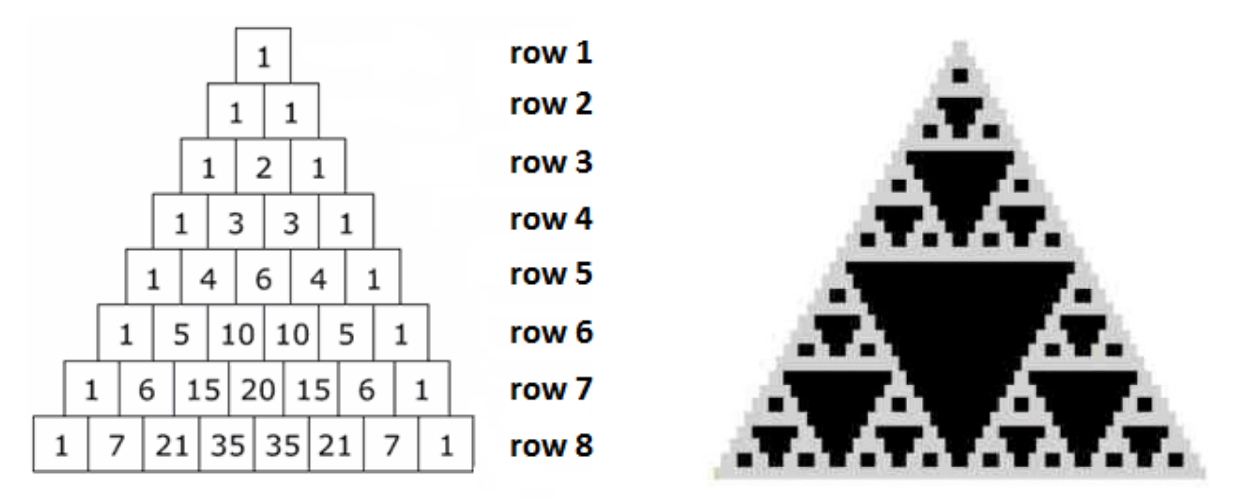

Votre client adore cette disposition et vous obtenez le contrat pour lui faire quelques jardins de la sorte. Vous devez maintenant planifier le nombre de fleurs à acheter de chaque couleur. Votre programme doit lire en entrée la taille du jardin (en nombre de lignes) et fournir en sortie le nombre de fleurs à planter dans les cases impaires (fleurs bleues) et le nombre de fleurs à planter dans les cases paires (fleurs roses). Dans la figure précédente à gauche, on aurait besoin de 27 fleurs bleues et 9 fleurs roses.

Le fichier d'entrée contient sur la première ligne le nombre de jardins triangulaires, puis sur chacune des lignes suivantes le nombre de lignes d'un jardin. La sortie doit contenir autant de lignes qu'il y a de jardins avec deux nombres sur chaque ligne : le nombre de fleurs bleues (cases impaires) et le nombre de fleurs roses (cases paires), séparés par un espace.

Exemple d'entrée : 2 8 6 Exemple de sortie correspondante : 27 9 15 6